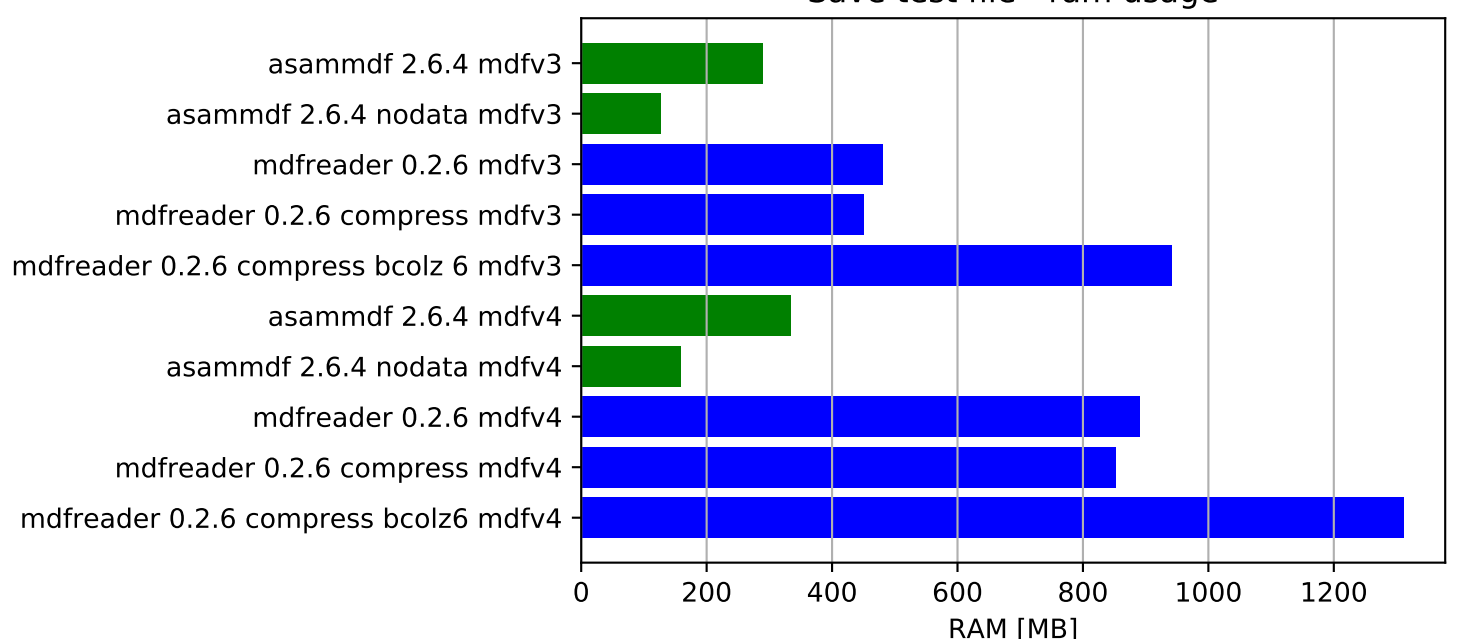

## Save test file - ram usage